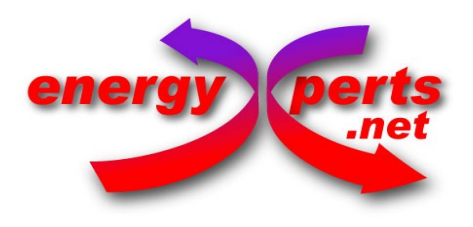

E4 – Experts GmbH Gerichtstr. 12-13 Aufgang 2 13347 Berlin (Germany)

Tel.: +49 30 4606 44-00 fax: +49 30 4606 44-88

thermo-energetical engineering and renewable energies e-mail: info@energyxperts.net

## **ORDER FORM: LICENSE FOR SOFTWARE EINSTEIN Plus**

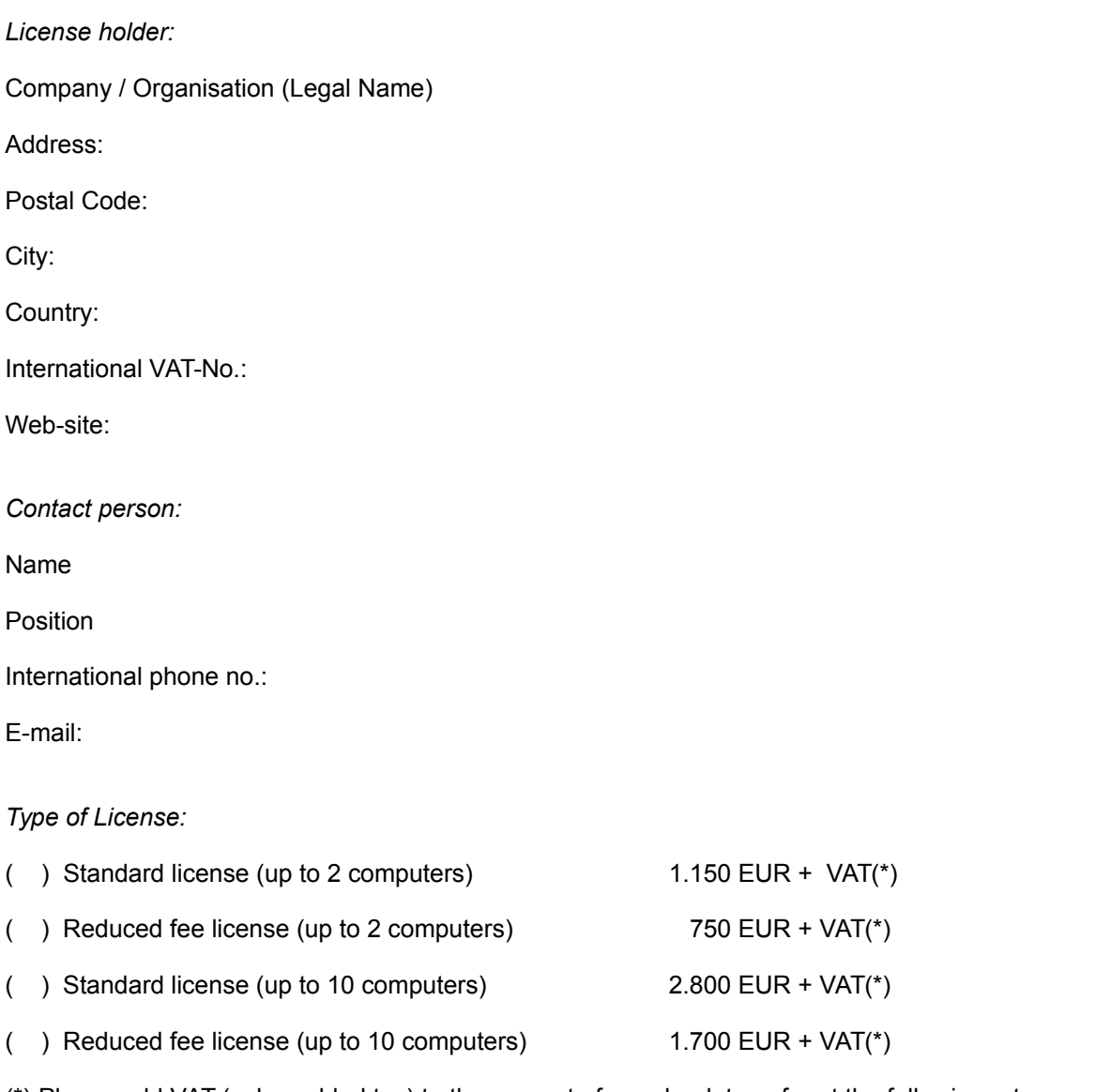

(\*) Please add VAT (value added tax) to the amount of your bank transfer at the following rates depending on the type of organisation and on your country

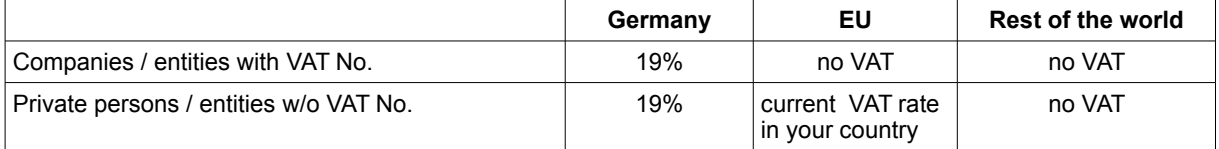

- ( ) For requests of a reduced license fee only: We hereby confirm that our organisation belongs to at least one of the categories below (please specify). We agree with the listing of our organisation name and type on the EINSTEIN web site www.einstein-energy.net or the purpose of validation.
	- [ ] Employee-owned companies (cooperatives or similar) and individuals (e.g. free-lancers) without employees
	- [ ] Non-profit organisations
	- [ ] Public universities and research institutes
	- [ ] Any organisation from non-OECD countries
- ( ) We agree with the listing of our organisation name and type as "EINSTEIN users" on the EINSTEIN web site www.einstein-energy.net (Mandatory for reduced-fee licenses for the purpose of validation).
- ( ) We sucessfully installed and ran the EINSTEIN Plus demo version on \_\_\_\_ (specify number) of computers and attach the corresponding license key request files (see instructions). Additional license keys for other computers (up to the maximum allowed number) can be requested at any time. A maximum delivery time of 1 month from receipt of the request for such additional licenses is guaranteed until latest 2 years from the purchase of the license.

Place and date:

Signature and stamp

## **HOW TO SUBMIT YOUR ORDER:**

- 1. Fill out, sign and stamp this order form and scan as pdf for sending by e-mail
- 2. Attach to your e-mail *license key request files* (see instructions below) for at least one of your computers
- 3. Transfer the license fee (including appropriate amount of VAT) by bank transfer to the following account:

Account Holder: E4-Experts GmbH Bank: GLS Gemeinschaftsbank e.G., Bochum, Germany

IBAN: DE75 4306 0967 1149 6101 00 BIC: GENODEM1GLS

Please indicate "Order EINSTEIN Plus" as keyword and the name of your organisation

4. After receipt of your payment, you will receive license keys for each of your computers with an e-mail to your contact person indicated above.

## **INSTRUCTIONS FOR THE GENERATION OF A LICENSE KEY REQUEST FILE**

You will need to generate one license key request file for each of the computers on which you want to install EINSTEIN. For this purpose:

- 1. Install the EINSTEIN Plus demo version on this computer
- 2. Open EINSTEIN and then click YES once the following pop-up menu appears:

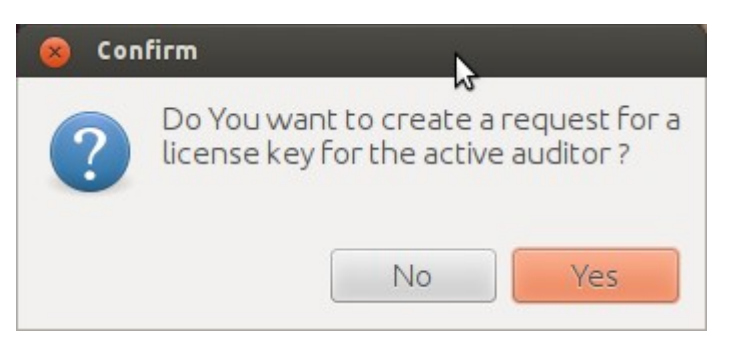

3. Overwrite the data for the active auditor (default setting is the auditor with name "???"), specifying your company data consistently with those given in this order form. Note that only the company/organisation data are relevant. The name of the person specified as auditor is not relevant for the emission of the license. You can indicate any of your staff and

change later on, or just a generic name (e.g. your company short name).

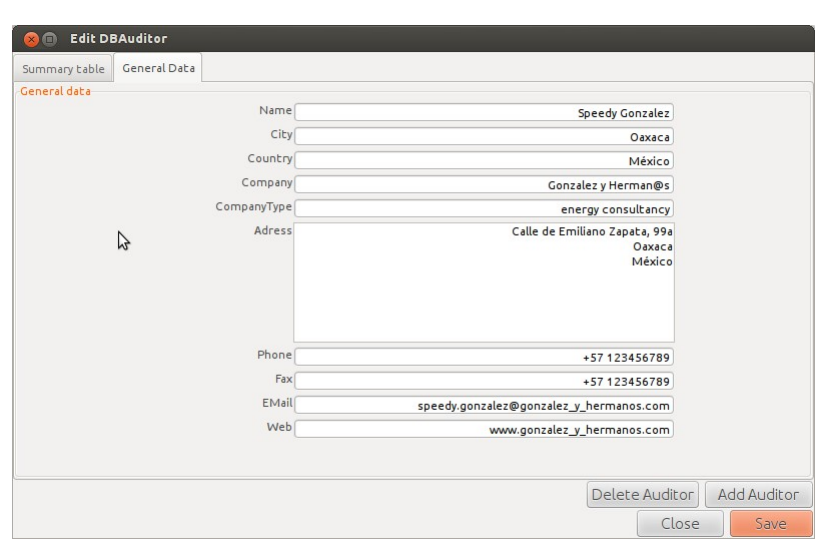

4. Save the file on your computer specifying a different filename for each of your computers (e.g. request MyComputer No 3.txt) that allows you later on to install each of the license keys you will receive on the correct computer.

5. Check your company data in the generatedrequest file